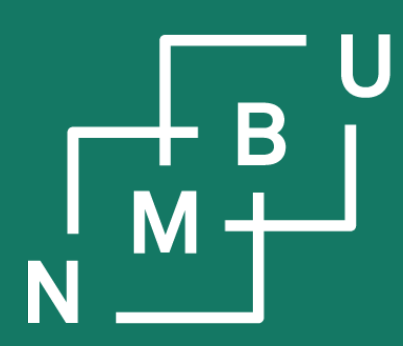

Norges miljø- og biovitenskapelige universitet

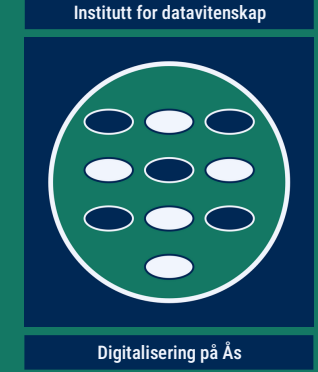

# **INF205 Resource-efficient programming**

#### **2 The C++ programming language**

2.1 Features of C++ 2.2 Pointers and arrays 2.3 Pass by value or reference

**2.4 Memory allocation 2.5 Immutability and constants 2.6 Working with libraries**

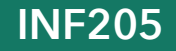

**INF205 19th February 2024**

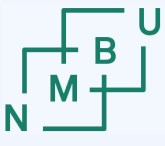

**Norwegian University** 

### **Weekly glossary concepts**

What are essential concepts from the previous lecture?

Let us include them in the **[INF205 glossary](https://home.bawue.de/~horsch/teaching/inf205/glossary-en.html)**. 1

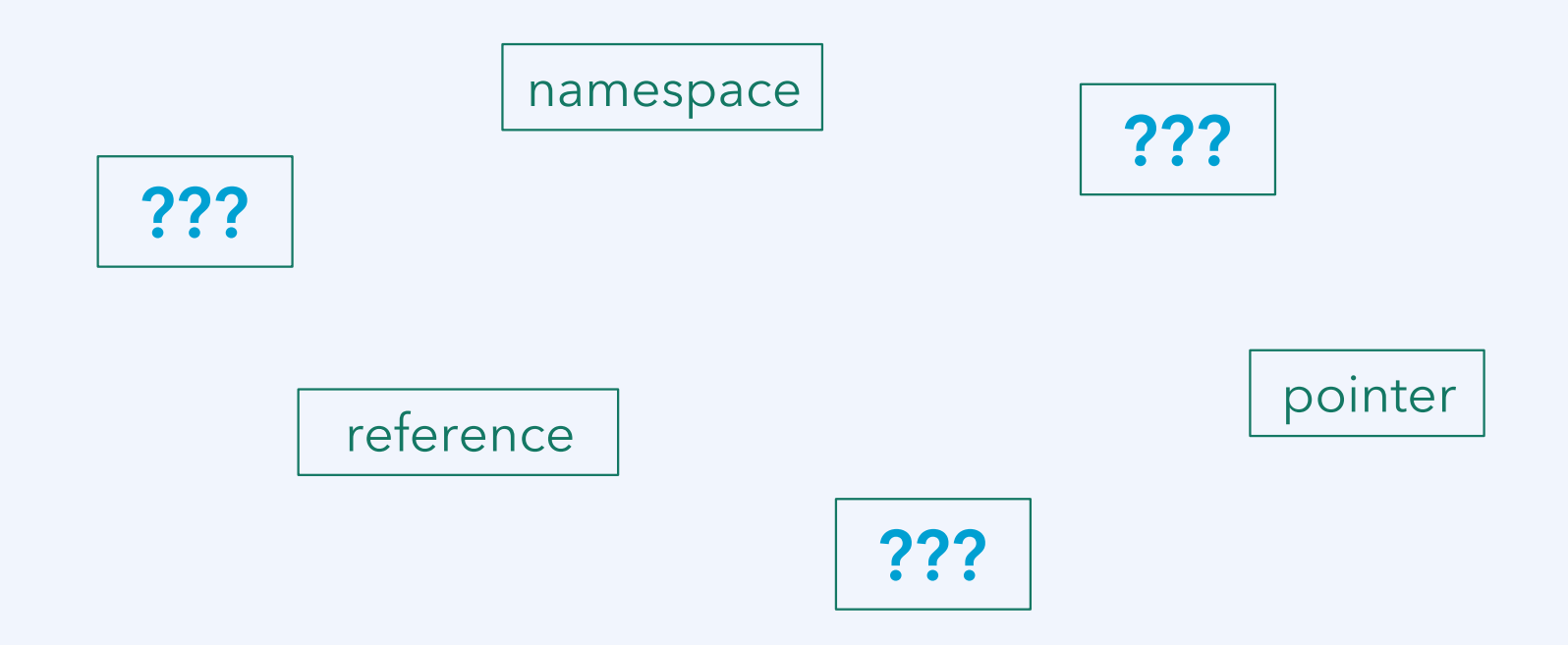

<sup>1</sup><https://home.bawue.de/~horsch/teaching/inf205/glossary-en.html>

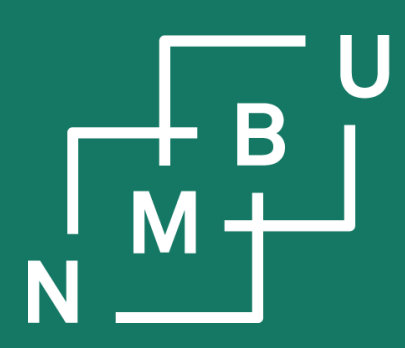

Noregs miljø- og biovitskaplege universitet

- **2 C++ basics**
- 2.1 Features of C++
- 2.2 Pointers and arrays
- 2.3 Pass by value/reference
- **2.4 Memory allocation**

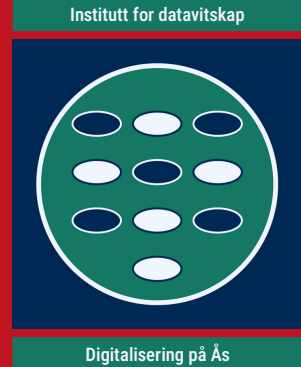

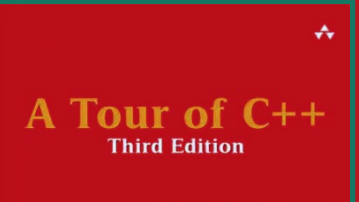

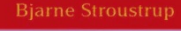

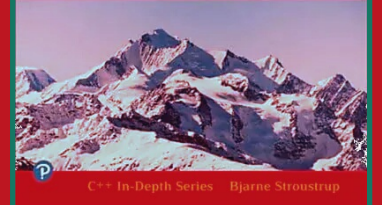

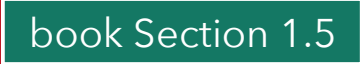

**INF205 19th February 2024**

## **The three most typical memory bugs**

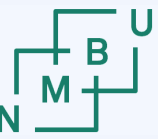

1) Access a pointer that was **not initialized**, or that has the value **nullptr**, or that for any other reason points to an **invalid address** in memory. ("**Wild pointer**.")

**Question:** Why is this dangerous?

2) Memory is **allocated** using new, **but not deallocated again** using delete. This is called a **memory leak**.

**Question:** Why is this dangerous?

3) Memory **has been deallocated**: Either it was on the stack in a stack frame that has been removed, or there has been a delete statement. But the address information was stored in **a pointer that still exists**: A **dangling pointer**!

• **Question:** Why is this dangerous?

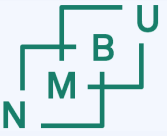

### **Code that can produce wild pointers**

#include <iostream>

void crop(int num\_strings, char\*\* strings, int characters\_cropped);

int main(int argc, char\*\* argv) { $\leftarrow$ int jump\_to\_index =  $2$ ; crop(argc-1, argv+1, jump\_to\_index); *Plan: Remove the first 2 characters*  for(int  $i = 1$ ;  $i < \text{argc}$ ;  $i++$ ) std::cout << "Argument no. " << i << " was cropped to  $\mathcal{N}$ " << argv[i] << "\".\n"; } *1. What are argc and argv? Where do they come from? from each command-line argument.*

void crop(int num\_strings, char\*\* strings, int characters\_cropped) {

for(int  $i = 0$ ;  $i <$  num strings;  $i++$ ) strings[i] += characters\_cropped; *Implementation: Simply jump ahead by <characters\_cropped> char's, that is, here, by 2 characters.*

#### **Example file: wildptr.cpp**

}

 $19<sup>th</sup>$  February 2024  $5$ 

## **Code that can produce wild pointers**

}

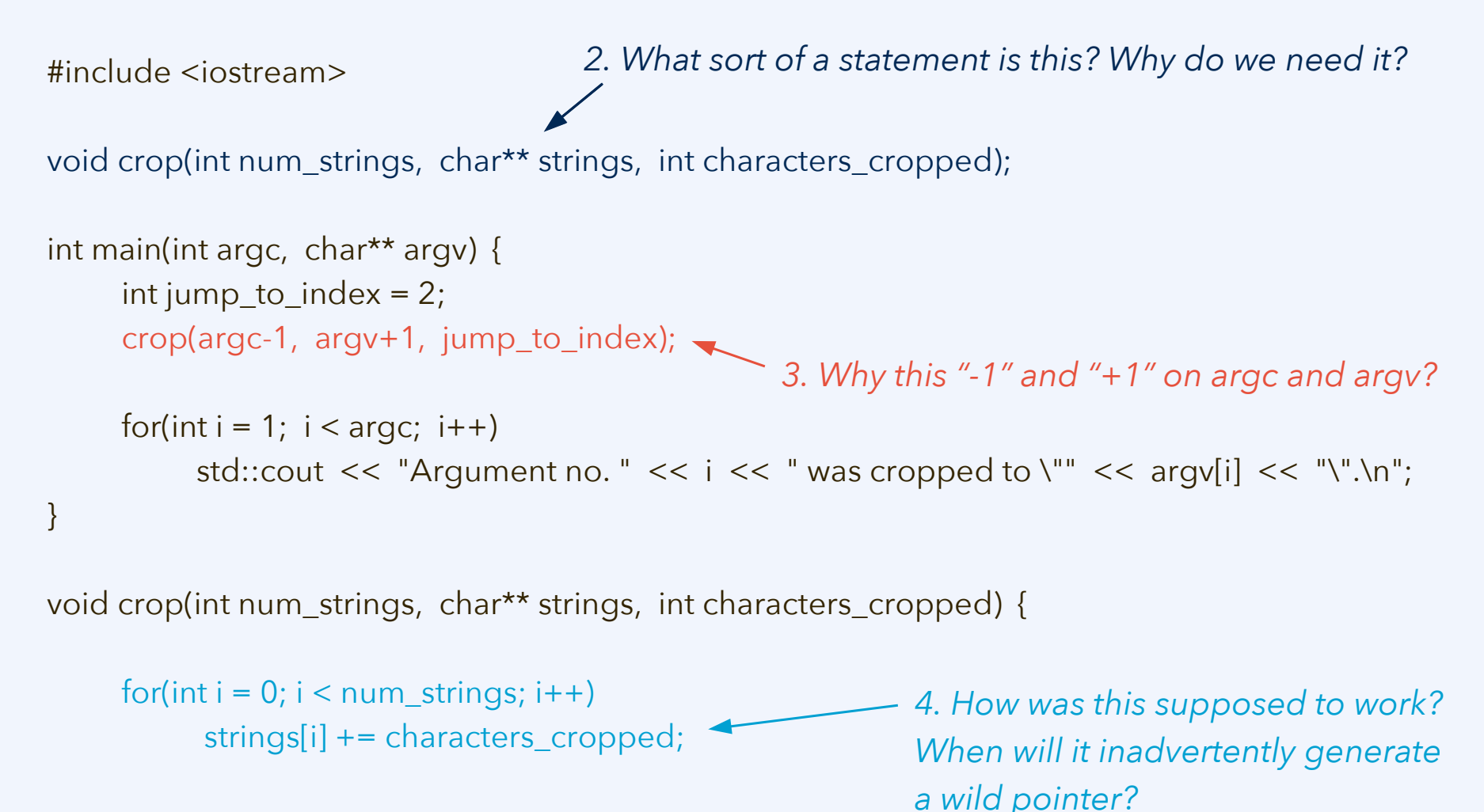

*used for assert(condition), which checks that condition is true*

#include <cassert> #include <cstring> #include <iostream>

*used for strlen(char\* str), which returns the length of a C string Note that this is one less than the size of str as a char array: For strlen, the terminal \0 character does not count.*

void crop(int num\_strings, char\*\* strings, int characters\_cropped);

```
int main(int argc, char** argv) {
     int jump_to_index = 2;
     crop(argc-1, argv+1, jump_to_index);
     for(int i = 1; i < \text{argc}; i++)
           std::cout << "Argument no. " << i << " was cropped to \mathcal{N}" << argv[i] << "\".\n";
}
```

```
void crop(int num_strings, char** strings, int characters_cropped) {
     assert(characters_cropped >= 0);
     for(int i = 0; i < num_strings; i++)
          if(strlen(strings[i]) >= characters_cropped)
                strings[i] += characters_cropped;
          else strings[i] += strlen(strings[i]);
```
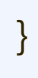

#### **Example file: wildptr-fixed.cpp**

#### **Code that produces a memory leak**

High-level languages operate with *automated garbage collection:* Memory is deallocated when there are no more variables referring to it.

C/C++ memory management on the heap must be done by hand. This causes two possible bugs:

Memory leak: Memory should have been deallocated, but was not.

Dangling pointers: Memory has been deallocated, but it should not. float\* crw::step(long size, float previous[])

// allocate the next configuration float\* config = new float[size]();

// first, let the chain contract: // each element is attracted // by its neighbours for(long  $i = 0$ ;  $i <$  size;  $i++$ ) config[i] = 0.5\*previous[i] + 0.25\*previous[(i-1) % size] + 0.25\*previous[(i+1) % size];

// actual random walk step stochastic\_unit\_step(size, config);

// shift such that the average is zero shift\_centre\_to\_origin(size, config);

return config;

#### **Example file: memleak.zip**

}

 $\{$ 

### **Code that produces a memory leak**

```
int main(int argc, char** argv) {
     [...]
     // configuration: an array of float numbers
     float* present_configuration
          = new float[size]();
     [...]
     for(long i = 0; i < steps; i++) {
          [...]
          // do the random walk step
          present_configuration
                = crw::step(size,
                      present_configuration);
          float present_elongation
                = crw::elongation(size,
                      present_configuration);
          [...]
     } 
     delete[] present_configuration;
```
}

float\* crw::step(long size, float previous[])

```
// allocate the next configuration
float* config = new float[size]();
```
// first, let the chain contract: // each element is attracted // by its neighbours for(long  $i = 0$ ;  $i <$  size;  $i++$ )  $config[i] = 0.5*$ previous[i] + 0.25\*previous[(i-1) % size] + 0.25\*previous[(i+1) % size];

// actual random walk step stochastic\_unit\_step(size, config);

// shift such that the average is zero shift\_centre\_to\_origin(size, config);

return config;

```
Example file: memleak.zip
```
}

{

### **How should the "memleak" code be fixed?**

We know that there is a memory leak.

Lucky situation: We also know where in the code it comes from.

#### **Discussion:**

- What approaches can we try in general, when we have detected a memory leak? (Brainstorm a list of ideas.)
- Do they look promising as solutions for the present case?

There are a few techniques in C++ that help us write safer code with explicit memory management, still done on the heap but less prone to pitfalls.

The key concept for safe manual memory management is **ownership** of a data item, *i.e.*, deciding what entity/part of the code has *responsibility for managing its allocation and deallocation* safely. The entity holding ownership is typically an object – so we will first need to discuss how OOP is done in C++.

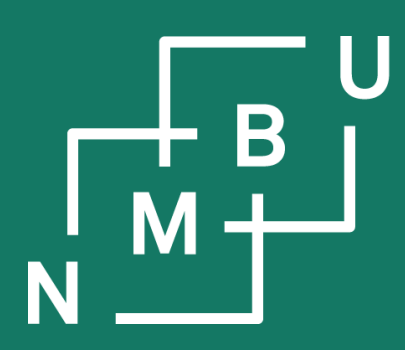

Noregs miljø- og biovitskaplege universitet

- **2 C++ basics**
- 2.1 Features of C++
- 2.2 Pointers and arrays
- 2.3 Pass by value/reference
- 2.4 Memory allocation
- **2.5 Immutability and constants**

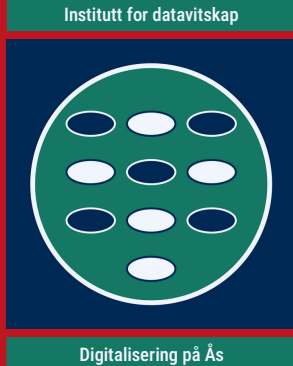

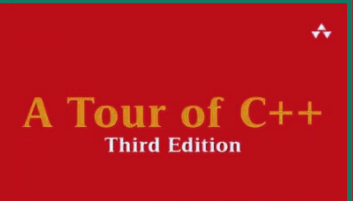

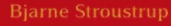

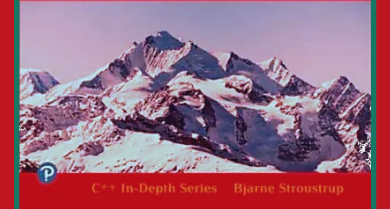

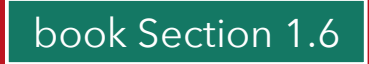

**INF205 19th February 2024**

### **The keywords const, constexpr, and auto**

**auto:** Leave it to the compiler to determine the type

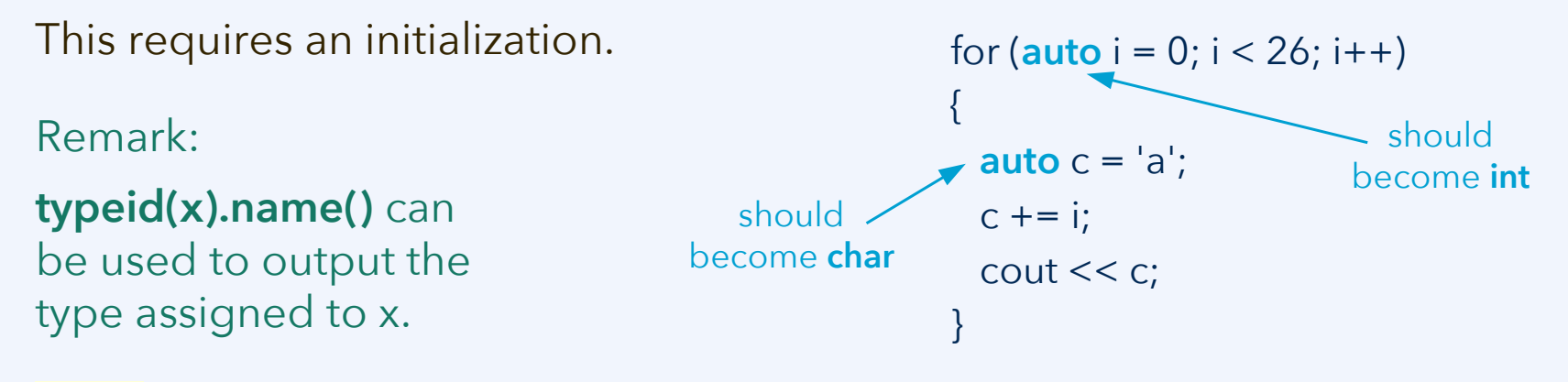

**const:** Used to declare an immutable variable **constexpr:** Immutable and, additionally, can be <u>evaluated at compile time</u>

**constexpr int** space dimension = 3; **int**  $n = 0$ ; cin  $>> n$ ; **const int** num\_coords = n\*space\_dimension;

#### **Con.1:** By default, make objects immutable *"make objects non-const only when there is a need to change their value"* **Con.4:** Use **const** to define objects with values that do not change **Con.5:** Use **constexpr** for values that can be computed at compile time

### **"const" parameters of a function**

If we pass an argument by reference but do not intend to modify it, the parameter should be declared as **const**. Such as:

void do\_something(**const** int N); void do\_something(**const** int& N); void do\_something(**const** int\* **const** x); void do\_something(**const** int x[]);

**Const variables may only be passed by reference if the parameter is also const.**

- 1. What is the code supposed to do?
- 2. Why does it not compile?
- 3. What should be changed?
- 4. What more const/-expr can we add?

```
int second_of(int N, int* x) {
     int largest = x[0];
      int second_largest
           = std::numeric_limits<int>::min();
     for(int i = 1; i < N; i++)
           if(x[i] > largest) {
                 second_largest = largest;
                 largest = x[i];}
           else if(x[i] > second_largest)
                 second_largest = x[i];
     return second_largest;
```

```
}
```

```
int main() {
  int fixed_array_size = 5;
 const int x[fixed_array_size] = \{4, 0, 6, 5, 2\};
 int t = second_of(fixed_array_size, x);}
```
## **Making proper use of const and constexpr**

1. Variables are declared as const if we do not plan to modify them after initialization. If their value can be determined at compile time, we can even use "constexpr".

2. We declare pointers to const (of type T) as const T\*. (References as const T&.)

3. Pointers that are constant (*i.e.*, have as value an address that cannot be changed) are of the type  $T^*$  const. This can can be combined with the above: const T\* const.

**Solution:** If x[] in main() is a const int array, or even "constexpr" (which is even stronger than "const"), we must make the x parameter in second\_of() const int\*.

All other changes are nice, but optional.

#### **const-array.cpp** – mistake fixed as follows:

```
int second_of(const int N, const int* const x) {
     int largest = x[0];
      int second_largest
           = std::numeric_limits<int>::min();
     for(int i = 1; i < N; i++)
```

```
if(x[i] > largest)second_largest = largest;
           largest = x[i];}
     else if(x[i] > second_largest)
           second_largest = x[i];
return second_largest;
```

```
}
```

```
int main() {
  \frac{1}{2} constexpr int fixed_array_size = 5;
  constexpr int x[fixed_array_size] = \{4, 0, 6, 5, 2\};
  \frac{\text{const}}{\text{int}} int t = second_of(fixed_array_size, x);
}
```
### **"const", pass by reference, and const pointers**

1) If you can pass by value, that is always to be preferred! 2) If you pass an argument by reference, the compiler assumes that the function will modify it. Write "const" whenever that's not the case.

An array is a pointer. Therefore **it is impossible to pass an array by value**. If you don't intend the function to write to the array, it should be a const parameter.

Pay attention to C++ syntax for combining pointers with "const". Illustration:

```
int v = 3;
```
const int  $x[3] = \{1, v, v^*v\}$ ; // x is an array of constant integers const int\*  $y = 8x[1]$ ; // y is a pointer to a constant integer  $int<sup>*</sup> const pv = 8v;$  // pv will forever point to address of v const int\* const  $z = 8x[2]$ ; // z will forever point to address of  $x[2]$ 

 $(*pv)++;$  // this is legal, we may change \*pv, just not pv  $y++;$  // this is legal, we may change y, just not  $xy$ 

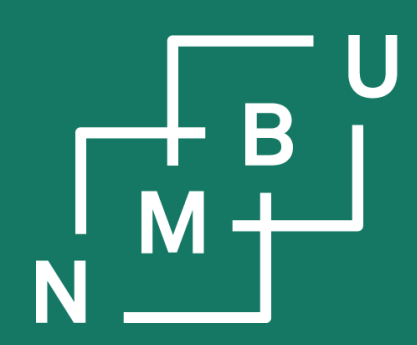

Noregs miljø- og biovitskaplege universitet

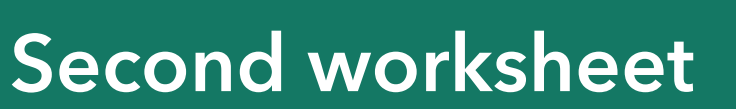

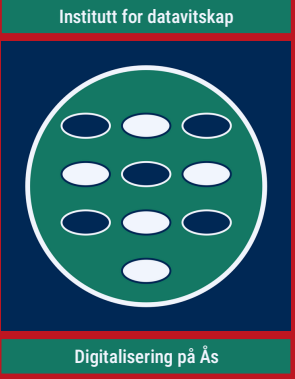

**INF205 19th February 2024**

### **Second worksheet & tutorial statistics**

On Fagpersonweb, there are now 37 registered course participants. Out of these, 28 submitted the first worksheet. Out of these, 6 presented solutions at the first tutorial session.

Based on these values, we now need eight problems per remaining worksheet.

Second worksheet schedule:

- Monday, 19<sup>th</sup> February: The worksheet is introduced at today's lecture.
- Wednesday, 21<sup>st</sup> February: Tutorial session for working on the problems.
- Monday, 26<sup>th</sup> February: Assigning presentation slots.
	- It looks like the booking system works, we can continue to use it.
- Tuesday, 27<sup>th</sup> February: Submission deadline.
- Wednesday, 28<sup>th</sup> February: Presentation of solutions at the tutorial.

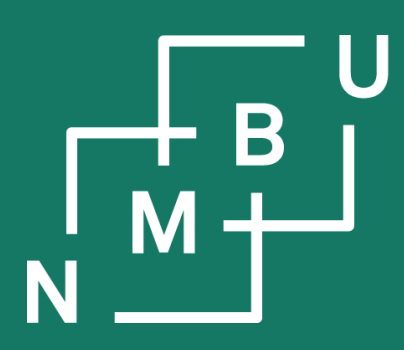

Noregs miljø- og biovitskaplege universitet

- **2 C++ basics**
- 2.1 Features of C++
- 2.2 Pointers and arrays
- 2.3 Pass by value/reference
- 2.4 Memory allocation
- 2.5 Immutability and constants
- **2.6 Working with libraries**

**INF205 19th February 2024**

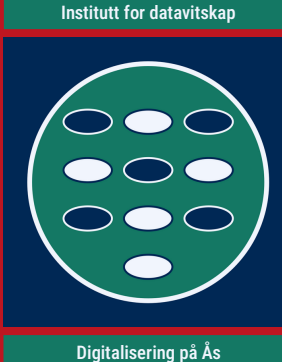

A Tour of  $C++$ 

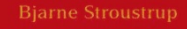

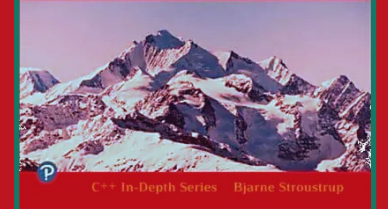

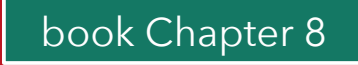

## **Standard libraries (and other common libraries)**

In programming with C/C++ libraries, we have already seen:

- How to work with the C standard library, *e.g.*, …
- … with the C++ standard library, *e.g.*, …
- 1. What library includes were we using in today's examples? What for?

… (discuss)

2. What other C/C++ libraries have you been using? Do you recommend them?

… (discuss)

## **Standard libraries (and other common libraries)**

In programming with C/C++ libraries, we have already seen:

- How to work with the C standard library, *e.g.*, <cassert>, <cstring>, …
- … with the C++ standard library, *e.g.*, <iostream>, <string>, …

Technically, libraries are pre-compiled object code that can be reused.

The library needs to be accessed at three stages:

- At **compile time**, we need to **include** the **library headers**.
	- The complete source code for the libraries is unnecessary.
	- It is even possible for the library to be coded in another language.
- During **linking**, the object code is **dynamically linked** against the library.
	- At this stage, the library "**static object**" (\*.so file) is needed.
	- The executable does not contain the library's object code!
- At **execution time**, the executable and the library are **loaded jointly**.
	- If the library's **static object** code is gone now, the code will not run!

### **C++ standard template library**

The standard template library (STL) provides typical **container** data structures. They are **templates**: They can contain any type of fundamental data items or objects as their elements. The **element type** is specified in angular brackets.

// declare a list of int values std::**list**<**int**> my\_list();

// declare a list of std::string objects std::**list**<**std::string**> my\_list();

- **vector**<**T**> is a **dynamic array** for type **T** elements, similar to Python lists.
- **deque**<**T**> ("double ended queue"): **Dynamic array** with capacity both ends.
- **forward\_list**<**T**> is a **singly linked list** data structure for type **T**.
- **list**<**T**> is a **doubly linked list** data structure for type **T**.
- **set**<**T**> is a container where each **key** (element) occurs only (at most) once.
- **map**<**T**, **V**> contains **key**-**value** pairs, which each key occurring at most once.
- **multimap**<**T**, **V**> contains **key**-**value** pairs; keys may occur multiple times.
- **array**<**T**, **n**> is a **static array** for type **T**, with array size **n**, similar to **T[]** arrays.

### **STL vector: Dynamic array in C++**

The standard template library (STL) provides typical **container** data structures. They are **templates**: They can contain any type of fundamental data items or objects as their elements. The **element type** is specified in angular brackets.

A dynamic array can be declared (with "#include <vector>") as an object of the parameterized class **vector**<**T**>, *e.g.*, "**vector**<**int**> data = {1, 2, 3, 4};".

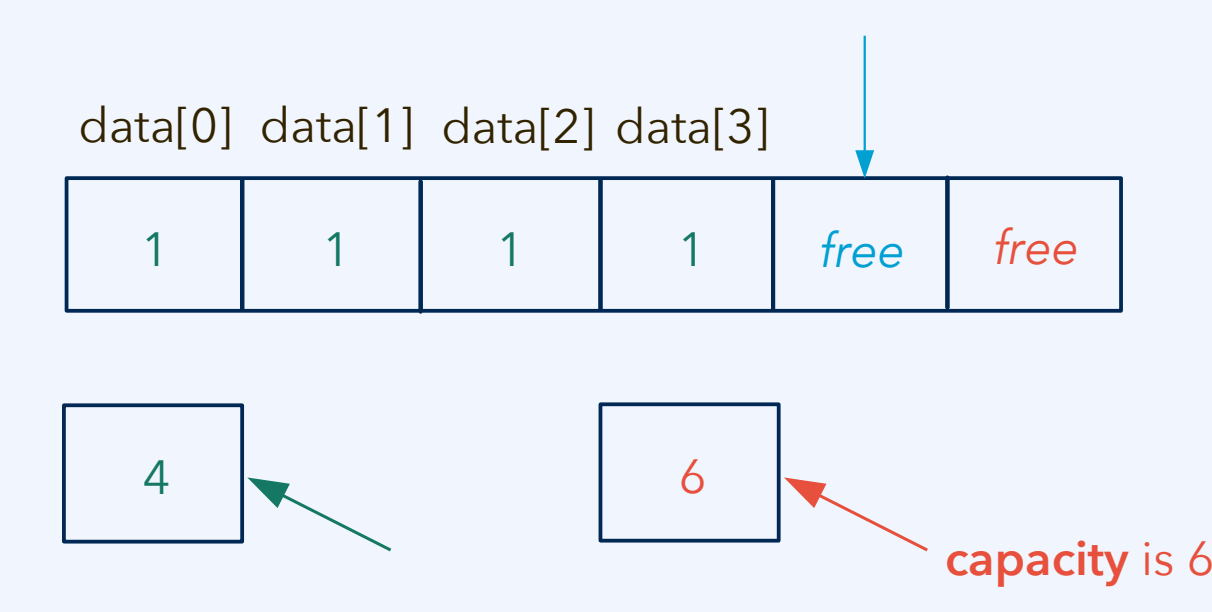

Functionalities of the **STL vector** include explicit addressing with "[index]" notation, and many more.

### **STL, object orientation, containers, and templates**

It is **good style** to **use the STL containers** (vectors, lists, *etc.*). They are implemented to deal with memory safely.

We will look more into them, and how to build such data structures ourselves, once all the required concepts have been introduced.

- **vector**<**T**> is a **dynamic array** for type **T** elements, similar to Python lists.
- **deque**<**T**> ("double ended queue"): **Dynamic array** with capacity both ends.
- **forward\_list**<**T**> is a **singly linked list** data structure for type **T**.
- list<T> is a **doubly linked list** data structure for type **T**.
- **set**<**T**> is a container where each **key** (element) occurs only (at most) once.
- **map**<**T**, **V**> contains **key**-**value** pairs, which each key occurring at most once.
- **multimap**<**T**, **V**> contains **key**-**value** pairs; keys may occur multiple times.
- **array**<**T**, **n**> is a **static array** for type **T**, with array size **n**, similar to **T[]** arrays.

## **Dynamic (shared) library use: Example**

As an example, let us compile and run a code using Magick++ (**ImageMagick**).

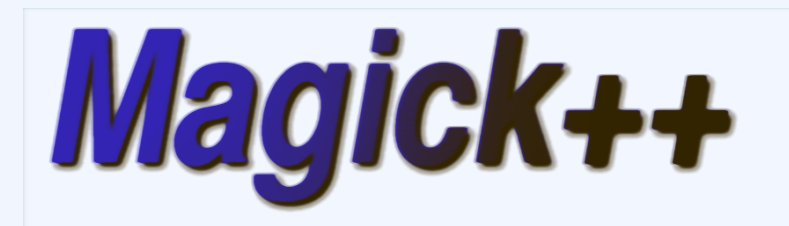

#### **ImageMagick Magick++ API**

Magick++ is the object-oriented C++ API to the ImageMagick image-processing library, the most comprehensive open-source image processing package available. Read the latest NEWS and ChangeLog for Magick $++$ .

Magick++ supports an object model which is inspired by PerlMagick. Images support implicit reference counting so that copy constructors and assignment incur almost no cost. The cost of actually copying an image (if necessary) is done just before modification and this copy is managed automagically by Magick++. De-referenced copies are automagically deleted. The image objects support value (rather than pointer) semantics so it is trivial to support multiple generations of an image in memory at one time.

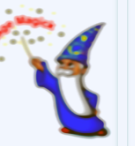

Magick++ provides integrated support for the Standard Template Library (STL) so that the powerful containers available (e.g. deque, vector, list, and map) can be used to write programs similar to those possible with PERL & PerlMagick. STL-compatible template versions of ImageMagick's list-style operations are provided so that operations may be performed on multiple images stored in STL containers.

#### **Documentation**

Detailed documentation is provided for all Magick++ classes, class methods, and template functions which comprise the API. See a Gentle Introduction to Magick++ for an introductory tutorial to Magick++. We include the source if you want to correct, enhance, or expand the tutorial.

#### **ImageMagick**

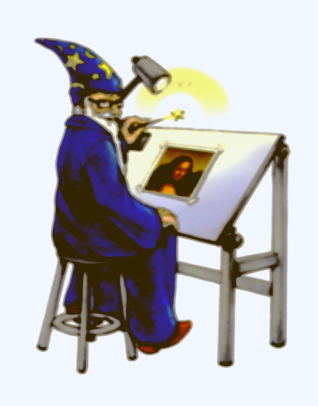

ImageMagick<sup>®</sup> is a free. open-source software suite, used for editing and manipulating digital images. It can be used to create, edit. compose, or convert bitmap images, and supports a wide range of file formats. including IPEG, PNG, GIF, TIFF, and PDF.

#### **ImageMagick is widely**

used in industries such as web development, graphic design, and video editing, as well as in scientific research, medical imaging, and astronomy. Its versatile and customizable nature, along with its robust image processing capabilities, make it a popular choice for a wide range of image-related tasks.

ImageMagick includes a command-line interface for executing complex image processing tasks, as well as APIs for integrating its features into software applications. It is written in C and can be used on a variety of operating systems, including Linux, Windows, and macOS.

## **Dynamic (shared) library use: Example**

#### The **convert-to-bmp** code uses the Magick++ API of ImageMagick.<sup>1,2</sup>

#### **#include <Magick++.h>**

```
int main(int argc, char** argv)
{
```
#### **// charmap input**

}

 std::ifstream pixistrm(argv[1]); diskgraphics::Charmap cm; pixistrm >> cm; pixistrm.close();

#### *read a "Charmap" object from a pixel graphics file, using an ad-hoc format*

**// image object setup**

 Magick::InitializeMagick(\*argv); Magick::Image img(Magick::Geometry(cm.get\_sizex(), cm.get\_sizey()), "white"); img.magick("BMP"); img.monochrome(); img.type(Magick::BilevelType);

#### **// pixel-by-pixel transfer of content**

```
for(int x = 0; x < cm.get sizex(); x++)
 for(int y = 0; y < cm.get sizey(); y++)
    img.pixelColor(x, y, Magick::Color(cm.get_pixel(x, y) == 0? "black": "white"));
```
*ImageMagick can deal with many file formats; we need an uncompressed pixel graphics format such as BMP*

*copy colour value of pixels*

```
 // output in BMP format using one bit per pixel
 img.quantize(2);
 img.write(argv[2]);
```
*with quantize(2) we get one bit per pixel*

<sup>1</sup>Magick++ API documentation: <https://imagemagick.org/Magick++/Documentation.html> <sup>2</sup>Magick++ Tutorial: [https://www.imagemagick.org/Magick++/tutorial/Magick++\\_tutorial.pdf](https://www.imagemagick.org/Magick++/tutorial/Magick++_tutorial.pdf)

**Norwegian University** of Life Sciences

## **Dynamic (shared) library use: Example**

The **convert-to-bmp** code uses the Magick++ API of ImageMagick.<sup>1,2</sup>

**#include <Magick++.h>**

How does the compiler know where to look for this file?

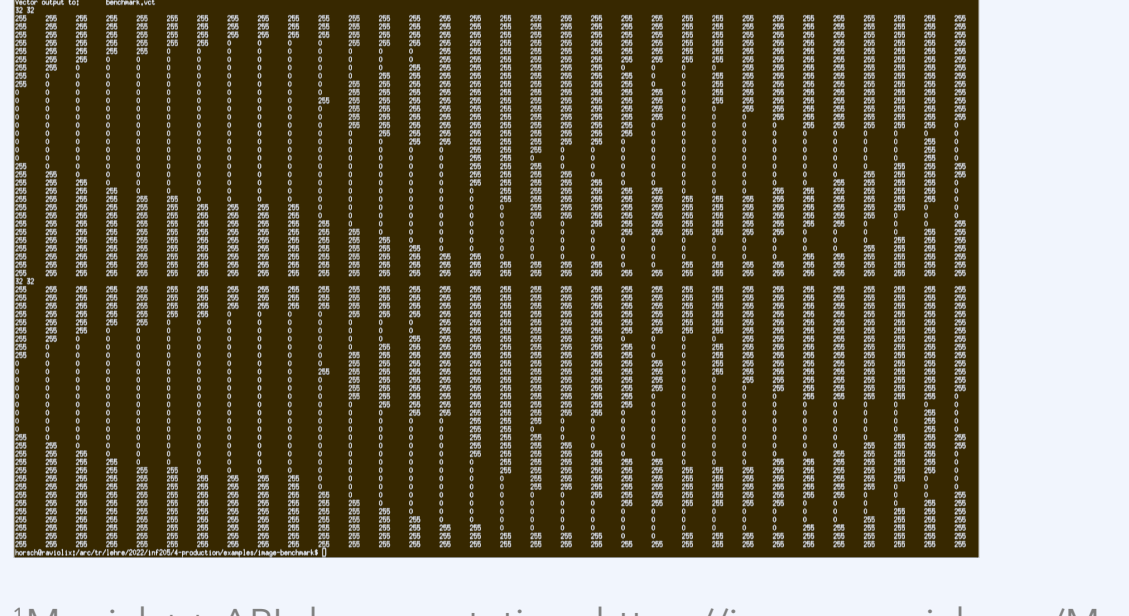

<sup>1</sup>Magick++ API documentation: <https://imagemagick.org/Magick++/Documentation.html> <sup>2</sup>Magick++ Tutorial: [https://www.imagemagick.org/Magick++/tutorial/Magick++\\_tutorial.pdf](https://www.imagemagick.org/Magick++/tutorial/Magick++_tutorial.pdf)

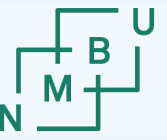

## **Compiling and linking with libraries**

The **convert-to-bmp** code uses the Magick++ API of ImageMagick.<sup>1,2</sup>

How does the compiler know where to look for this file?

For this particular library, there is a tool that helps call g++ with the right flags:

g++ -c -std=c++17 -o <name>.o <name>.cpp `Magick++-config --cppflags`

-fopenmp -DMAGICKCORE\_HDRI\_ENABLE=1 -DMAGICKCORE\_QUANTUM\_DEPTH=16 **-I**/usr/local/include/ImageMagick-7

 $g++$ -std=c $++17$ -o  $\langle$ name $>\rangle$ \*.o `Magick $++$ -config --libs`

**#include <Magick++.h>**

-L/usr/local/lib -lMagick++-7.Q16HDRI -lMagickWand-7.Q16HDRI -lMagickCore-7.Q16HDRI

#### More typically, you need to provide this information to the compiler by hand.

<sup>1</sup>Magick++ API documentation: <https://imagemagick.org/Magick++/Documentation.html> <sup>2</sup>Magick++ Tutorial: [https://www.imagemagick.org/Magick++/tutorial/Magick++\\_tutorial.pdf](https://www.imagemagick.org/Magick++/tutorial/Magick++_tutorial.pdf)

#### $19<sup>th</sup>$  February 2024  $27$

## **Creating a dynamic (shared) library**

A **shared object file** can be created from an object file using g++ **-shared**:

g++ -c -o first.o first.cpp g++ -c -o second.o second.cpp g++ -shared -o libname.so first.o second.o

The library header location can be passed to  $g++$  at compile time with  $-I...$ , and the shared object is found by the linker with the -L and -l options.

But the library also needs to be found at execution time. For that to work, it must be in the appropriate path, or one of the environment variables for library paths must be set to include the location of the shared object.

this can be \$LD\_LIBRARY\_PATH

this time it is a lower-case L

this is a capital i, not a lower-case L

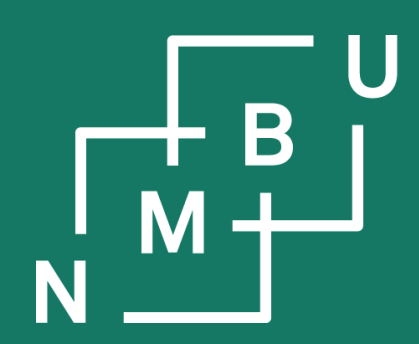

Noregs miljø- og biovitskaplege universitet

## **Conclusion**

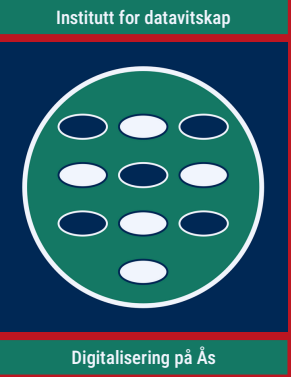

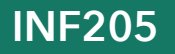

**INF205 19th February 2024**

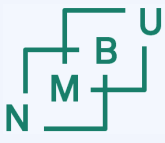

**Norwegian University** 

### **Weekly glossary concepts**

What are essential concepts from this lecture?

Let us include them in the **[INF205 glossary](https://home.bawue.de/~horsch/teaching/inf205/glossary-en.html)**. 1

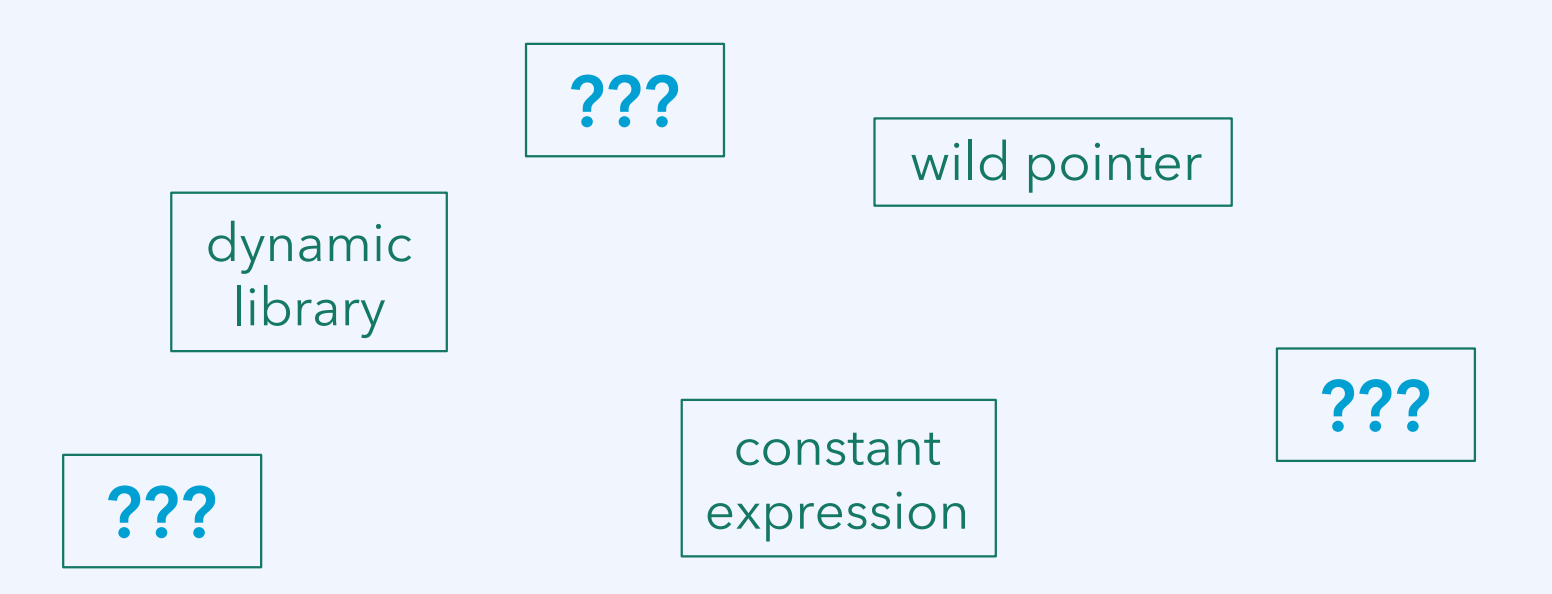

<sup>1</sup><https://home.bawue.de/~horsch/teaching/inf205/glossary-en.html>

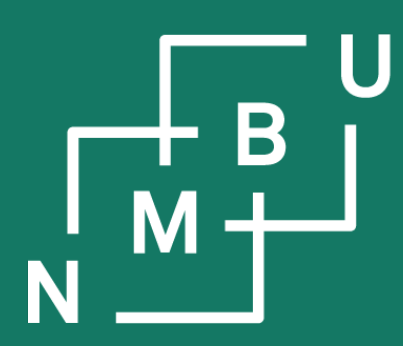

Norges miljø- og biovitenskapelige universitet

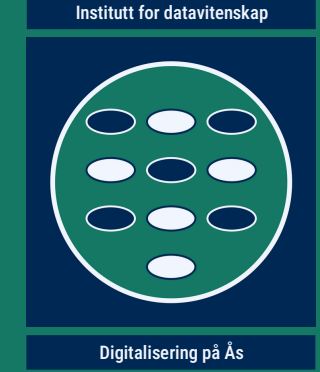

# **INF205 Resource-efficient programming**

#### **2 The C++ programming language**

2.1 Features of C++ 2.2 Pointers and arrays 2.3 Pass by value or reference

**2.4 Memory allocation 2.5 Immutability and constants 2.6 Working with libraries**

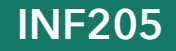

**INF205 19th February 2024**